# revisit: a Workflow Tool for Data Science

Norman Matloff

University of California, Davis Davis, CA matloff@cs.ucdavis.edu

Laurel Beckett University of California, Davis Davis, CA labeckett@ucdavis.edu

### ABSTRACT

In recent years there has been widespread concern in the scientific community over a reproducibility crisis. Among the major causes that have been identified is statistical: In many scientific research the statistical analysis (including data preparation) suffers from a lack of transparency and methodological problems, major obstructions to reproducibility. The revisit package aims toward remedying this problem, by generating a "software paper trail" of the statistical operations applied to a dataset. This record can be "replayed" for verification purposes, as well as be modified to enable alternative analyses. The software also issues warnings of certain kinds of potential errors in statistical methodology, again related to the reproducibility issue.

#### CCS CONCEPTS

• Mathematics of computing  $\rightarrow$  Regression analysis; Robust regression; Multivariate statistics; Contingency table analysis; Exploratory data analysis; • Information systems  $\rightarrow$  Data cleaning;

# **KEYWORDS**

Reproducibility, transparency, collaboration, statistical analysis

#### ACM Reference Format:

Norman Matloff, Reed Davis, Laurel Beckett, and Paul Thompson. 2017. revisit: a Workflow Tool for Data Science. In Proceedings of WORKS 2017 Workshop, Denver, CO, USA, November 2017 (WORKS'17), [7](#page-6-0) pages. <https://doi.org/10.1145/nnnnnnn.nnnnnnn>

### 1 THE REPRODUCIBILITY CRISIS

In recent years, scientists, especially those who run academic journals or fund research projects, have been greatly concerned about lack of reproducibility of research. A study performed by one research group, with certain findings, is then attempted by another group, with different findings. In addition, there is a related problem, lack of transparency. In reading a paper reporting on certain research, it is often not clear exactly what procedures the authors used.

WORKS'17, November 2017, Denver, CO, USA

© 2017 Copyright held by the owner/author(s). ACM ISBN 978-x-xxxx-xxxx-x/YY/MM.

<https://doi.org/10.1145/nnnnnnn.nnnnnnn>

Reed Davis Sunnyvale, CA rdavis2468@gmail.com

Paul Thompson Sanford Research Sioux Falls, SD Paul.Thompson@sanfordhealth.org

The problem is considered by many to have reached crisis stage [\[11\]](#page-5-0) [\[3\]](#page-4-0).

#### 1.1 The Statisical Aspects

Though many problems of reproducibility are due to experimental issues such as subtle differences in procedures from one laboratory to another, much of the concern is statistical in nature. As noted in [\[3\]](#page-4-0) (emphasis added):

> The survey asked scientists what led to problems in reproducibility. More than 60% of respondents said that each of two factors — pressure to publish and selective reporting — always or often contributed. More than half pointed to insufficient replication in the lab, poor oversight or low statistical power. Respondents were asked to rate 11 different approaches to improving reproducibility in science, and all got ringing endorsements. Nearly 90% — more than 1,000 people — ticked "More robust experimental design," "better statistics"...

It should be noted that in 2016 the American Statistical Association, in its first foundational public policy statement in its 177-year history, issued stern guidance on the overuse and misinterpretation of p-values [\[25\]](#page-6-1). Though stopping short of recommending an outright ban, one psychology journal did exactly that [\[22\]](#page-6-2). The ASA statement noted that its recommendation was being made, inter alia, to "... inform the growing emphasis on reproducibility of science research," and recommended that researchers move more to using confidence intervals and other approaches, instead of significance tests.

Just as important is the transparency issue. What steps did the researchers take during data preparation? Did they check for outliers? If so, what methods did they use for this, and on what basis did they decide to include or exclude an outlying data point? In using statistical software libraries, what options did they use? For that matter, in view of the fact that such libraries can change over time in subtle ways, what versions of the libraries did they use?

Obtaining the same result from a given set of data sounds obvious and trivial, but there are a number of reasons why this may fail to happen. First, certain types of analyses are not closed-form but rather are iterative and approximating. Unless the same convergence criteria, start values, and step size levels are used, it is entirely possible to get different outcomes. This is particularly true

Permission to make digital or hard copies of part or all of this work for personal or classroom use is granted without fee provided that copies are not made or distributed for profit or commercial advantage and that copies bear this notice and the full citation on the first page. Copyrights for third-party components of this work must be honored. For all other uses, contact the owner/author(s).

in cases in which the results surface is relatively flat or the objective function is nonconvex.

Second, analyses may be done in an interactive manner, and thus the tracking of the exact processes involved can sometimes be difficult. When interactive methods are used, it is possible that steps are forgotten, or that steps are done in different orders.

The well-known case of Potti et al is an instructive example of why there is so much concern. A link between patients' gene expression and their response to cancer treatment had been reported in multiple papers in highly regarded journals, leading to clinical trials based on this purported link. The original data were analyzed by a physician who was not well trained in proper data analysis, proper data storage, or proper use of training and validation samples [\[2\]](#page-4-1) [\[20\]](#page-6-3). The analysis methods were not publicly available, but intensive detective work by two biostatisticians at MD Anderson with the original (publicly available) dataset, over a year-long period, cast doubt on the findings, and eventually led to the conclusion that the results were incorrect, due to, to start with, extreme carelessness, and much more. A number of errors were found, including changes in the version of the main data analysis tool [\[2\]](#page-4-1) [\[9\]](#page-5-1). Other errors included questions about the integrity of the sample [\[2\]](#page-4-1). In many studies, the sample being examined changes, and unless care is taken to "freeze" the sample, different analyses may be made from different samples.

The trials were discontinued and lawsuits followed, amid much publicity, including coverage on the CBS news show 60 Minutes. While the extent of publicity was highly unusual, the lack of transparency about data handling, analysis methods, and interpretation of findings was commonplace, as seen by publication of results in major journals. As a result, proposals to the National Institutes of Health are now required to include a section on rigor and reproducibility, and grant reviews must assess this component [\[16\]](#page-6-4).

Reproducing analyses have revealed problems and potential alternative interpretations in fields other than medicine. Two noted economists published a data analysis suggesting that if national debt exceeds 90% of Gross Domestic Product (GDP), the rate of economic growth will slow dramatically [\[18\]](#page-6-5). International monetary groups cited these results in policy decisions. A graduate student, taking the publicly available data used in the paper, tried to replicate their results and could not; the economists' analyses, carried out in Excel, were apparently affected both by data errors and by specific choices of analysis method that could be influenced by outliers. Reproducing their analysis and considering alternative approaches, on a corrected dataset, allowed for a much more nuanced discussion of the relationship between debt and growth, with multiple possible interpretations of the data.

Many of the problems with complete and fully accurate reproducibility of results occur because the analysis is incompletely documented or tracked. Analysis of data begins with data management. Data are obtained from sources (data collection tools). The data are filtered (i.e., invalid values are removed or corrected, incorrect cases are sometimes removed if they were incorrectly added). Data management is a key step in the process and must be carefully documented for later checking and examination.

Such transparency does not preclude a rebuttal by the original authors of a paper whose results have been questioned [\[18\]](#page-6-5). On the contrary, transparency is what enables such interaction, with science being the winner.

### 2 THE REVISIT SOFTWARE TOOL: **OVERVIEW**

Statistical software tools must thus be developed to address such problems [\[17\]](#page-6-6). Moreover, reproducibility essentially implies a scripting approach, rather than a GUI; it is difficult if not impossible to record mouse clicks in a manner that is "replayable" across platforms. Scripting code can be inspected, transfered to others, used on more than one project, and modified easily. It also functions as the memory of the project [\[24\]](#page-6-7).

The revisit package, available at https://github.com/matloff/revisit, addresses the reproducibility issue from a workflow perspective, both in terms of transparency and in statistical quality of the work.

In one sense, the package might be said to enable a statistical audit, allowing users to check the statistical analyses of the original authors of a study, but it really is much more. In our referring to "users" below, keep in mind that this could mean various kinds of people, such as:

- The various authors of the study, during the period when the study is being conducted. The package will facilitate collaboration among the authors during that time.
- Reviewers of a manuscript on the study, presented for possible publication. The package will facilitate the reviewers' checking of the statistical analyses in the paper, not only verifying the steps but, even more importantly, allowing the reviewers to explore alternative analyses.
- Other scientists, who are reading a published paper on the study. The package will facilitate these scientists to also explore various alternative analyses.

The package has two main aspects:

- (a) It makes it easier and more convenient for the user to explore the effects of various changes that might be made to the analyses. The package facilitates
	- replaying the analysis;
	- changing it; and
	- recording changed versions.
- (b) The package attempts to spot possibly troublesome statistical situations, and issues advice and warnings, in light of concerns that too many "false positives" are being reported in published research. For example, the package may:<sup>[1](#page-1-0)</sup>
	- Point out that although a certain p-value is small, it may not correspond to an effect of practical importance.
	- Point out that a "nonsignificant" value corresponds to a confidence interval containing both large positive and large negative values, so that the sample size  $n$  is too small for a "no significant difference" finding.
	- Suggest that the user employ a multiple inference procedure, say Bonferroni's approach or a more advanced method [\[14\]](#page-5-2), to help avoid finding spurious correlations.<sup>[2](#page-1-1)</sup> – Detect the presence of highly influential outliers, and sug-
	- gest that a robust method, e.g. quantile regression, be used.

<span id="page-1-0"></span><sup>1</sup>Some of these features are not yet implemented. Features are being added on an ongoing basis.

<span id="page-1-1"></span> $2$ See [\[1\]](#page-4-2) for a humorous but highly illuminating example.

- Detect evidence of possible overfitting.
- Etc.

More specifically, the user might go through the following thought processes, and take action using the facilities in the package:

- The user thinks of questions involving alternate scenarios. What, for instance, would occur if one were to more aggressively weed out outliers, or use outlier-resistant methods? How would the results change? What if different predictor variables were used, or squared and interaction terms added? How valid are the models and assumptions? What about entirely different statistical approaches?
- In exploring such questions, the user will modify the original code, producing at least one new version of the code, typical several. Say for instance the user is considering making two changes to the original analysis, one to possibly use outlierresistant methods and another to use multiple-inference procedures. That potentially sets up four different versions. The revisit package facilitates this, making it easier for the user to make changes, try them out and record them into different branches of the code, similar to GitHub. In other words, the package facilitates exploration of alternative analyses.
- In addition, the user may wish to share the results of her exploration of alternate analyses of the data with others. Since each of her branches is conveniently packaged into a separate file, she then simply sends the files to the other researchers. The package allows the latter to easily "replay" the analyses, and they in turn may use the package to produce further branches.

# 3 PREVIOUS WORK

Due to the heavy interest in the reproducibility issue in recent years, a number of efforts have been made in the software realm.

One direction such efforts have taken is the development of software to facilitate integration of statistical analysis performed through the R programming language with research reports and papers. One of the CRAN Task Views on the R Project site is devoted to this issue  $[12]$ , as is a book  $[7]$ .

Other projects have been aimed at increasing transparency. For instance, [\[19\]](#page-6-8) notes,

Reproducibility is the hallmark of good science. Maintaining a high degree of transparency in scientific reporting is essential not just for gaining trust and credibility within the scientific community but also for facilitating the development of new ideas. Sharing data and computer code associated with publications is becoming increasingly common, motivated partly in response to data deposition requirements from journals and mandates from funders...

More directly addressing the workflow issue is [\[13\]](#page-5-4), in a general scientific context. A similar goal, aimed at parallel computation but still in a general scientific context is [\[15\]](#page-5-5). Another example, in the context of computational harmonic analysis, is presented in [\[6\]](#page-4-4).

Our revisit package takes a different path. Though it too is workflow-oriented, it is specific to statistical applications.

#### 4 THE REVISIT SOFTWARE TOOL: DETAILS

The software is written in R. The author of the original scientific research is assumed to do all data/statistical analysis in R.

Both text-based and graphical (GUI) interfaces of revisit are available. The GUI uses RStudio add-ins [\[21\]](#page-6-9). The text-based version provides more flexiblity, while the GUI provides convenience.

Our first example here uses the famous Pima diabetes study at the UCI data repository [\[23\]](#page-6-10). The following table shows the 9 variables in the data file pima.txt, followed by their descriptions:

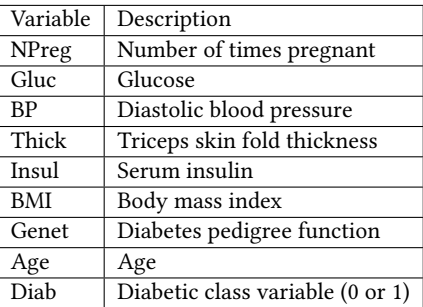

Say Scientist X is a researcher authoring the study. The idea of revisit is that, during the course of the study, he would record all data operations in an R file, say pima.R. (The data must be included too.)

Now suppose the study has already been published , and Scientist Y is interested in it. (Other possible roles for Y might be, as noted earlier, as a member of the research team during the course of the study, or as a reviewer of a manuscript submitted for publication.) The point is that revisit will (a) enable Y to confirm X's statistical results, and (b) explore alternative statistical approaches. Here is how:

First, Y would load pima.R. The revisit screen would then look like Figure [1.](#page-4-5) Y will then see X's code, and will now be free to run and/or modify it. To replay X's code without modfication, Y clicks  $Run/Continue<sup>3</sup>$  $Run/Continue<sup>3</sup>$  $Run/Continue<sup>3</sup>$ . The new screen is shown in Figure [2,](#page-4-6) including the output from the run.

At this point, Y might feel that forming eight confidence intervals risks "accidental" findings, effects arising from pure chance rather than substantial differences between the diabetic and non-diabetic groups. So, Y might ask, "How would the results change if we were to use Bonferroni's method here?" So Y changes line 12 to use revisit's own function, which employs the Bonferroni method, with number of comparisons equal to 8. The result is depicted in Figure [3.](#page-5-6) Ah, the confidence intervals did indeed get wider, as expected with the  $\alpha$  adjustment, in line with statistical fairness. Views by domain experts may change as a result.

Now, Y may wish to do further exploration of alternative analyses, and may also wish to share the various versions of the code with others. So, a key feature of revisit is the ability to save various versions of the code, which Y will probably wish to do as she explores more and more modifications to X's code.

As noted before, in addition to formal statistical analysis, another aspect of reproducibility is transparency of the data preparation

<span id="page-2-0"></span> ${}^{3} \mathrm{The}$  package and GUI interface have various convenience features. For instance, the user can set the starting line, and also opt to run through only a specified line, rather than running the entire code. See the package documentation for details.

WORKS'17, November 2017, Denver, CO, USA N. Matloff et al.

process (often called data cleaning, data wrangling or data munging). For instance, the presence of outliers can have a serious impact on the outcome of one's statistical analysis, so Y might ask, "What did X do about possible outliers?" In this case, she would discover from X's code that X had done nothing at all in this regard, and Y may wish to explore this avenue.

As a crude measure, Y could find the range of each of the variables, say by running the code

```
print(apply(pima[,1:8],2,range))
```
The actual operations for this would differ between the GUI and textbased versions of revisit. In the GUI version, Y would temporarily add the above line to the end of the current code, then run, resulting in Figure [4.](#page-5-7)

The top and bottom rows of the output are the minimum and maximum values of the given variable. Those 0s are troubling. How can variables such as Glucose and BMI be 0? The descriptions of the variables above suggest that the 0s for the variables Gluc, BP, Thick, Insul, and BMI actually represent missing values. So Y can set the 0s to missing with the following statements:

```
pima$Gluc[pima$Gluc == 0] <- NA
pima$BP[pima$BP == 0] <- NA
pima$Thick[pima$Thick == 0] <- NA
pima$Insul[pima$Insul == 0] <- NA
pima$BMI[pima$BMI == 0] <- NA
```
This too becomes part of the code record, which Y will likely want to save, in a new version. In fact, Y may wish to develop two parallel branches from this point, one with and one with outlier removal.

# 5 REVISIT: FURTHER "STATISTICAL AUDIT" FEATURES

As with income tax preparation software that gives advice, say warning that a certain deduction may be questionable, revisit comments on possible misuses of statistical methodology.

Consider the MovieLens data [\[8\]](#page-4-7), a very popular example dataset in recommender systems research. Suppose we are interested in the question of whether user demographics has a relation to user ratings. As a first-level analysis, we might try a linear regression model, predicting rating from age and gender. A standard R analysis would go something like,

 $lmout < - lm(usermeans ~ vu[, 2] + uu[, 3])$ print(summary(lmout)) # get estimates, p-values etc.

with (partial) output

 $Conffation$ 

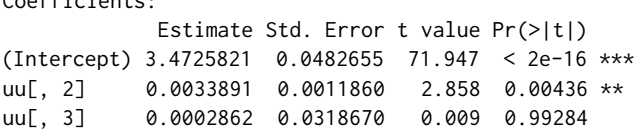

This reports that age (though not gender) has a "highly significant" positive relationship with rating. But instead of calling R's summary() function, Y could call the corresponding facility in revisit:

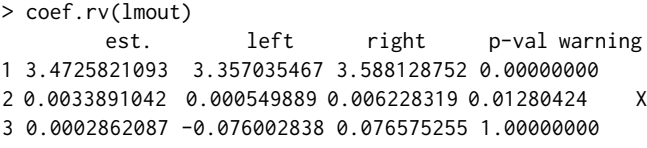

Note the X in the "warning" column. The estimated age coefficient here, about 0.0034, is tiny; a 10-year difference in age corresponds to a difference in mean rating of only about 0.034, minuscule for ratings in the range of 1 to 5. This "highly significant" result is likely of no practical interest.

As noted earlier, the misuse of p-values has been cited as a factor leading to the reproducibility crisis. Our software attempts to flag problems in this regard.

# 6 FUTURE WORK

A number of further "statistical audit" features are planned, such as:

- Further options for multiple-inference procedures [\[10\]](#page-5-8). In keeping with the theme of reducing use of p-values, emphasis will be placed on procedures that involve confidence intervals. Some postinference methods [\[4\]](#page-4-8) will also be considered.
- Further options for outlier detection and for outlier-robust methods [\[14\]](#page-5-2).
- Further assistance for moving toward inference based on confidence intervals rather than significance tests. For example, the analysis of contingency tables is usually based solely on significance tests. The standard R function for this, loglin(), will go beyond this only if one invokes an option to obtain point estimates. But even then, standard errors are not provided, so that confidence intervals cannot be formed. A workaround is possible, by exploiting the fact that Poisson inputs to the table are conditionally multinomial [\[5\]](#page-4-9); this enables use of the R generalized linear model function glm(), which does provide standard errors. A wrapper for this procedure will be developed.

# 7 CONCLUSIONS

The revisit package addresses the statistics/data management aspects of the reproducibility problem by enabling users to replay the data analysis of a research project, and conveniently explore alternative analyses. These modified analyses can easily be shared with others, facilitating not only post-research discussion but also collaboration among researchers during the course of a project.

Furthermore, the package acts as a "statistical audit," warning of potential trouble spots and suggesting improvements. This goes to the heart of many statistical problems that have been identified as contributing to the reproducibility crisis, particularly the overuse of significance tests and the lack of use of multiple-inference methods.

<span id="page-4-5"></span>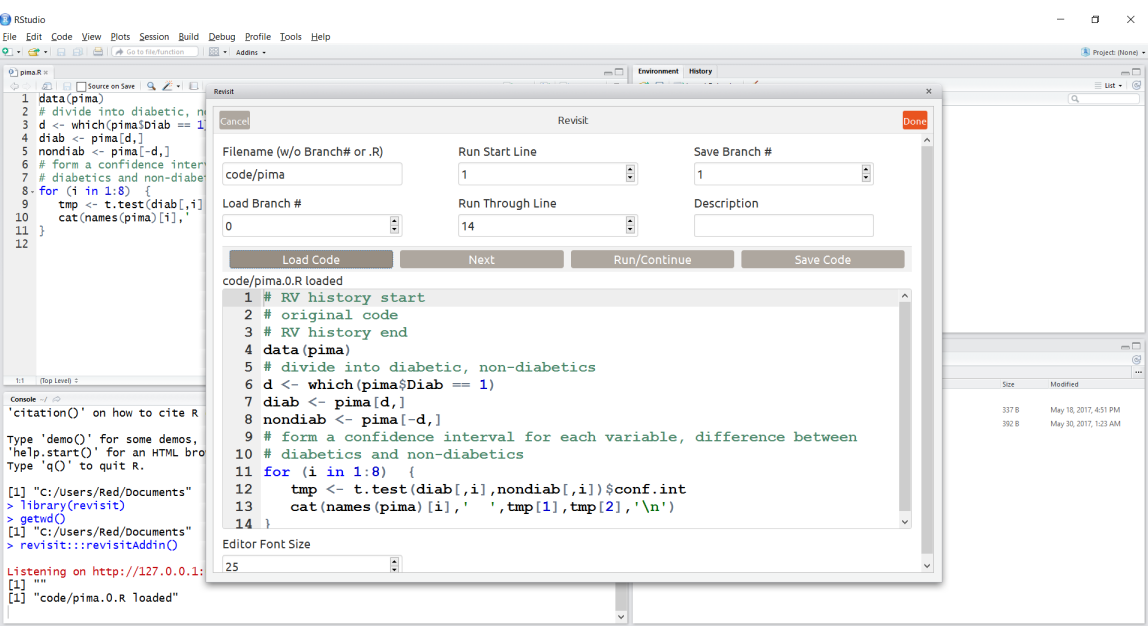

#### Figure 1: Opening screen

<span id="page-4-6"></span>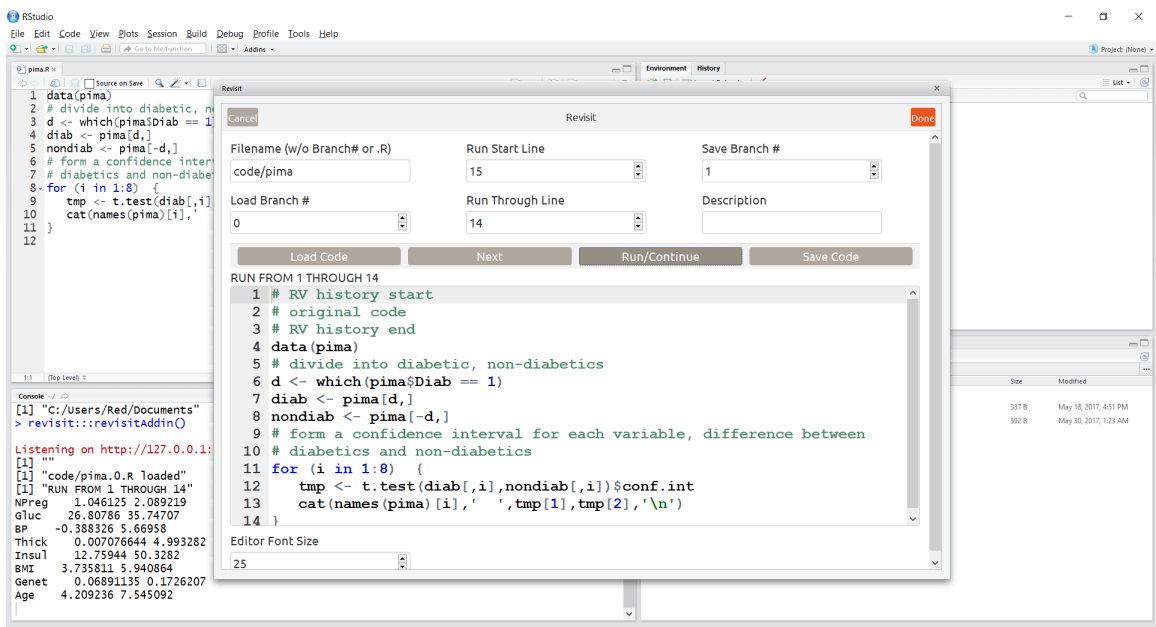

#### Figure 2: After first run

#### REFERENCES

- <span id="page-4-2"></span>[1] Christie Aschwanden. 2016. You CanâĂŹt Trust What You Read About Nutrition. http://fivethirtyeight.com/features/you-cant-trust-what-you-read-aboutnutrition/. (2016).
- <span id="page-4-1"></span>[2] Keith A Baggerly. 2011. The Importance of Reproducible Research in Genomics.
- <span id="page-4-0"></span>[3] Monya Baker. 2016. 1,500 scientists lift the lid on reproducibility. Nature 533,
- <span id="page-4-8"></span>7604 (25 May 2016), 452–454.<https://doi.org/10.1038/533452a> [4] Richard Berk, Lawrence Brown, Andreas Buja, Kai Zhang, and Linda Zhao. 2013. Valid post-selection inference. Ann. Statist. 41, 2 (04 2013), 802–837. [https:](https://doi.org/10.1214/12-AOS1077) [//doi.org/10.1214/12-AOS1077](https://doi.org/10.1214/12-AOS1077)
- <span id="page-4-9"></span>[5] R. Christensen. 2013. Log-Linear Models. Springer New York. [https://books.](https://books.google.com/books?id=AIzgBwAAQBAJ) [google.com/books?id=AIzgBwAAQBAJ](https://books.google.com/books?id=AIzgBwAAQBAJ)
- <span id="page-4-4"></span>[6] David L. Donoho, Arian Maleki, Morteza Shahram, Inam Ur Rahman, and Victoria Stodden. 2009. Reproducible research in computational harmonic analysis. Computing in Science and Engineering 11, 1 (2009), 8-18. [https:](https://doi.org/10.1109/MCSE.2009.15) [//doi.org/10.1109/MCSE.2009.15](https://doi.org/10.1109/MCSE.2009.15)
- <span id="page-4-3"></span>[7] C. Gandrud. 2016. Reproducible Research with R and R Studio, Second Edition. CRC Press.<https://books.google.com/books?id=Ce35CQAAQBAJ>
- <span id="page-4-7"></span>[8] F. Maxwell Harper and Joseph A. Konstan. 2015. The MovieLens Datasets: History and Context. ACM Trans. Interact. Intell. Syst. 5, 4, Article 19 (Dec. 2015), 19 pages.

#### <span id="page-5-6"></span>WORKS'17, November 2017, Denver, CO, USA N. Matloff et al.

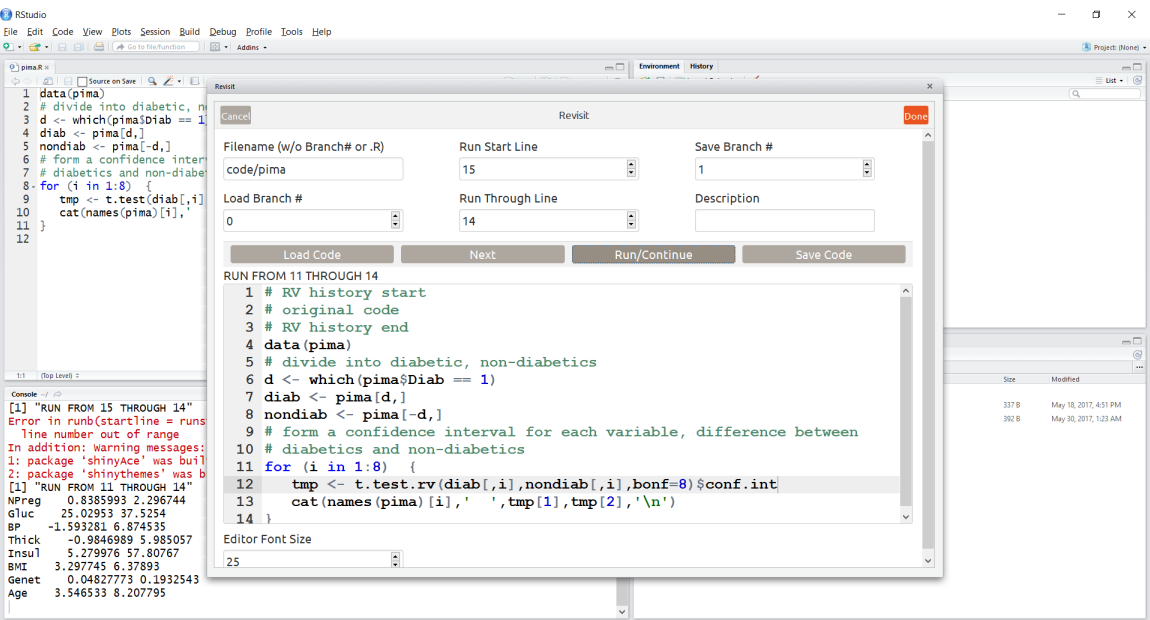

#### Figure 3: After Bonferroni

<span id="page-5-7"></span>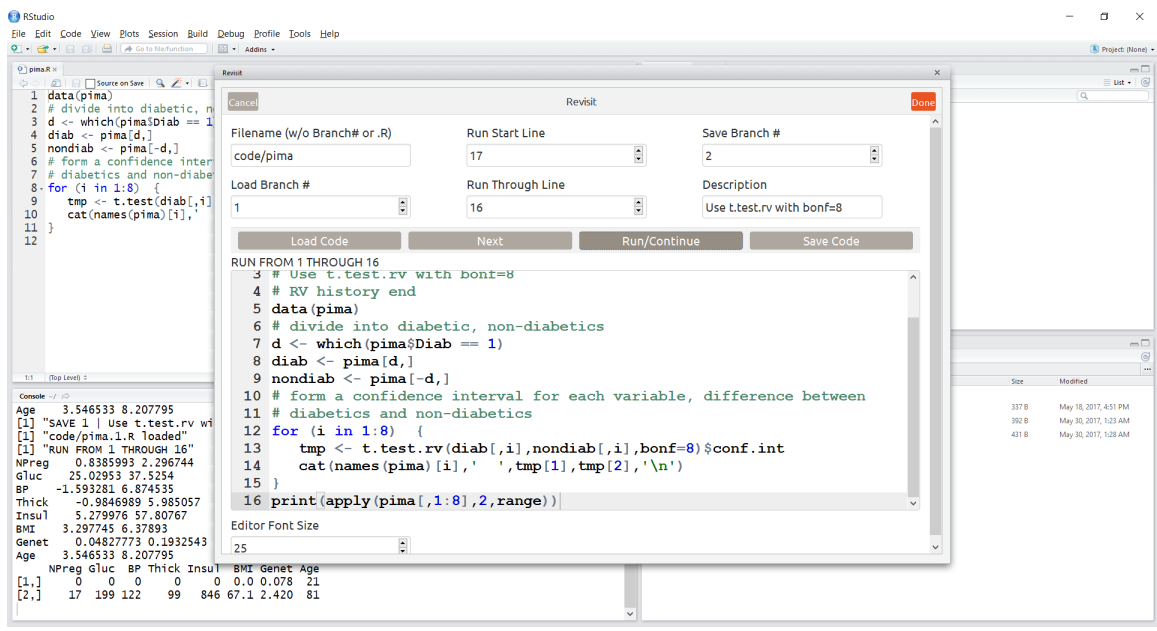

#### Figure 4: Outlier hunt

<https://doi.org/10.1145/2827872>

- <span id="page-5-1"></span>[9] EC Hayden. 2012. Lapses in oversight compromise omics results: US board calls for tighter control of test-based data. Nature (2012). [https://doi.org/10.1038/](https://doi.org/10.1038/nature.2012.10298) [nature.2012.10298](https://doi.org/10.1038/nature.2012.10298)
- <span id="page-5-8"></span>[10] J. Hsu. 1996. Multiple Comparisons: Theory and Methods. Taylor & Francis. <https://books.google.com/books?id=8AK8PUbw3lsC>
- <span id="page-5-0"></span>[11] John P A Ioannidis. 2005. Why most published research findings are false. PLoS Medicine 2, 8 (aug 2005), 0696–0701. [https://doi.org/10.1371/journal.pmed.](https://doi.org/10.1371/journal.pmed.0020124) [0020124](https://doi.org/10.1371/journal.pmed.0020124) arXiv[:gr-qc/0208024](http://arxiv.org/abs/gr-qc/0208024)
- <span id="page-5-3"></span>[12] Max Kuhn. 2015. CRAN Task View: Reproducible Research. https://cran.rproject.org/web/views/ReproducibleResearch.html. (2015).
- <span id="page-5-4"></span>[13] Richard Littauer, Karthik Ram, Bertram Ludäscher, William Michener, and Rebecca Koskela. 2012. Trends in use of scientific workflows: Insights from a public repository and recommendations for best practice. International Journal of Digital Curation 7, 2 (2012), 92–100.
- <span id="page-5-2"></span>[14] N. Matloff. 2017. Statistical Regression and Classification: From Linear Models to Machine Learning. Taylor & Francis Group.
- <span id="page-5-5"></span>[15] Raffaele Montella, Alison Brizius, Diana Di Luccio, Cheryl H. Porter, Joshua Elliott, Ravi K. Madduri, David Kelly, Angelo Riccio, and Ian T. Foster. 2016. Applications

<span id="page-6-0"></span>of the FACE-IT Data Science Portal and Workflow Engine for Operational Food Quality Prediction and Assessment: Mussel Farm Monitoring in the Bay of Napoli, Italy. In WORKS@SC (CEUR Workshop Proceedings), Sandra Gesing and Rizos Sakellariou (Eds.). 64–68.<http://ceur-ws.org/Vol-1800><br>National Institutes of Health. [n. d.]. Rigor and Reproducibility.

- <span id="page-6-4"></span>[16] National Institutes of Health. [n. d.]. https://grants.nih.gov/reproducibility/index.htm. ([n. d.]).
- <span id="page-6-6"></span>[17] Roger D Peng. 2011. Reproducible research in computational science. Science (New York, N.Y.) 334, 6060 (dec 2011), 1226–1227. [https://doi.org/10.1126/science.](https://doi.org/10.1126/science.1213847) [1213847](https://doi.org/10.1126/science.1213847)
- <span id="page-6-5"></span>[18] Robert Pollin. 2014. Response to Charges Concerning the Herndon/Ash/Pollin Replication of Reinhart and Rogoff's "Growth in a Time of Debt". https://pdfs.semanticscholar.org/1502/36d0458282926ba3febc46f0a0f3a5e0e524.pdf.  $(2014).$
- <span id="page-6-8"></span>[19] Karthik Ram. 2013. Git can facilitate greater reproducibility and increased transparency in science. Source code for biology and medicine 8, 1 (2013), 7.
- <span id="page-6-3"></span>[20] Eugenie Samuel Reich. 2011. Cancer trials errors revealed. Nature 469, January (jan 2011), 139–140.<https://doi.org/10.1038/469139a>
- <span id="page-6-9"></span>[21] RStudio Team. 2015. RStudio: Integrated Development Environment for R. RStudio, Inc., Boston, MA.<http://www.rstudio.com/>
- <span id="page-6-2"></span>[22] Tom Siegfried. 2015. P value ban: small step for a journal, giant leap for science. Science News (2015).<br>[23] Vincent Sigillito. 1990.
- <span id="page-6-10"></span>Pima Indians Diabetes Data Set. https://archive.ics.uci.edu/ml/datasets/pima+indians+diabetes. (1990).
- <span id="page-6-7"></span>[24] Paul A Thompson. [n. d.]. Reproducible computational research: The state of the art. TBD ([n. d.]), Under Preparation.
- <span id="page-6-1"></span>[25] Ronald L. Wasserstein and Nicole A. Lazar. 2016. The ASA's State-ment on p-Values: Context, Process, and Purpose. The American Statistician 70, 2 (2016), 129–133.<https://doi.org/10.1080/00031305.2016.1154108> arXiv[:http://dx.doi.org/10.1080/00031305.2016.1154108](http://arxiv.org/abs/http://dx.doi.org/10.1080/00031305.2016.1154108)